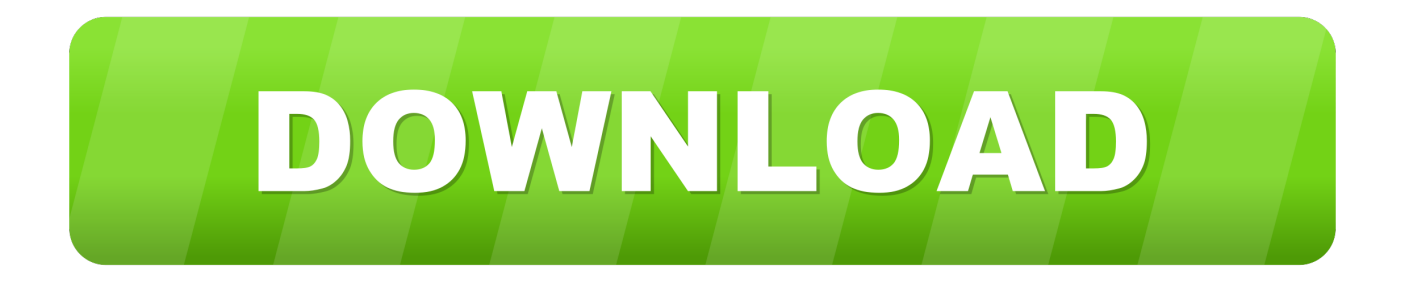

## [CSS Selectors 101](https://fancli.com/1hrz6i)

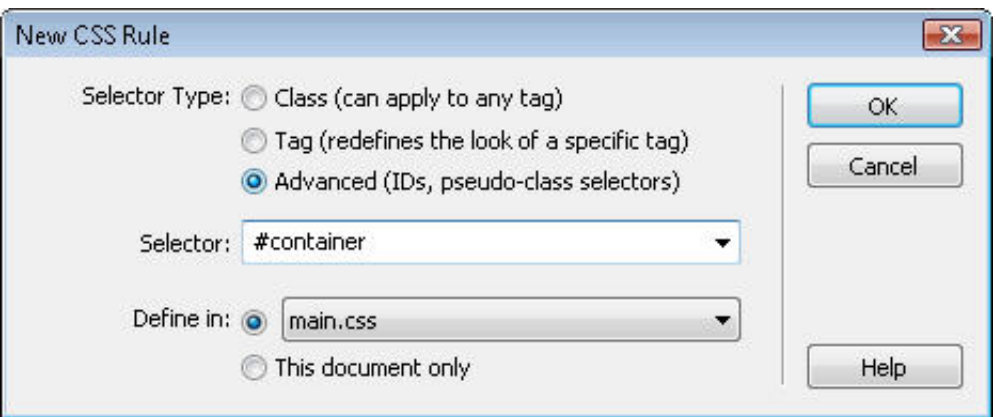

[CSS Selectors 101](https://fancli.com/1hrz6i)

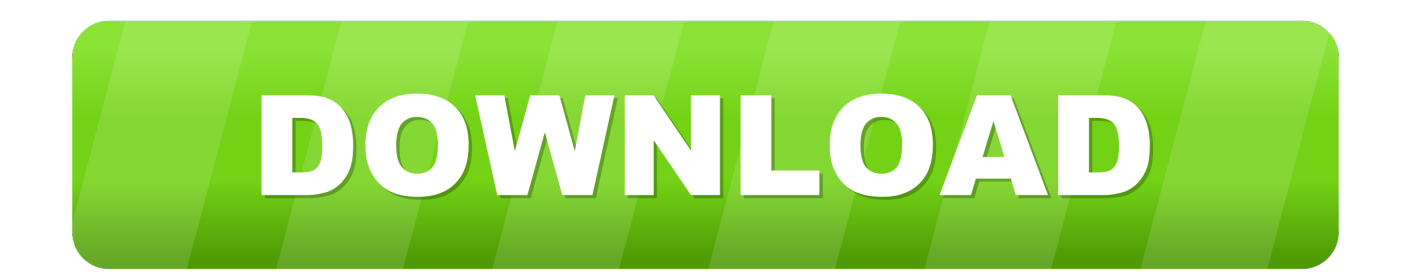

STYLING RULES all other lines in the style sheet are styling rules. styling rules consist of a selector and a number of property values eg: p.callToAction {color:red; .... If any of the CSS terminology such as selectors and rules is unfamiliar to you, check out the Anatomy of a CSS Style 101 article for a quick .... I'm thus obliged to wade through the descriptions of several CSS selectors and properties in a search for the ones that will allow me to achieve my rather simple .... CSS Selectors 101. I'm preparing some handouts for an 8 hour continuing ed class in Cascading Style Sheets I'll be teaching at UNM.. Speaking CSS is like speaking English, or any other spoken ... CSS 101. CSS Syntax; CSS Selectors; CSS Specificity; CSS Properties .... CSS Selectors. 1. Difference between  $A > B$  and space  $(A B)$ . There has been always a question between  $>$  and space when selecting a dom element in css.. W3C Selector Tests : http://www.w3.org/Style/CSS/Test/CSS3/Selectors/current/html/tests/. \*/. (function(win)  $\{0, 0, \ldots\}$  = 46,19 +46,19  $\emptyset$  @ References: if (doc.. The simple selector matches if all of its components match. Note: the terminology used here in CSS 2.2 is different from what is used in CSS3. For example, a " .... Tech 101: The Ultimate Guide to CSS ... paragraph) is called the "selector"—it's the part of CSS code specifying which HTML element the CSS styling will effect.. The specificity of selectors determines their priority in the style sheet. ... line with the selector specificity 101 - this does not mean the number one hundred one , it .... Apart from Floats, the CSS Specificity is one of the most difficult concepts to grasp in Cascading ... If two CSS selectors apply to the same element, the one with higher specificity wins. ...  $0001 = 1$ Web Design 101: What are DOM elements and CSS selectors? It is helpful to understand what CSS selectors are before you start using this .... CSS Selectors 101. When creating a website there are two essential coding languages being used - HTML and CSS. Cascading Style Sheets, or CSS, give your HTML layout, design, and display variations for various devices.

fbf833f4c1

[Aplicaciones para optimizar tu presencia en redes sociales](https://anaconda.org/ceilidarcoa/aplicaciones_para_optimizar_tu_presencia_en_redes_sociales/notebook) [ACoAs – Adult Loneliness \(Part 1\)](https://works.bepress.com/provorporsau/108/) [NewFileTime 3.5.5.45225 Torrent Download 2019](https://newfiletime-3-5-5-45225-torrent-download-2019.simplecast.com/episodes/) [Kaspersky Total Security 2016 Trial Reset](https://ameblo.jp/landlajunpa/entry-12610651349.html) [Voicemod Pro 1.2.6.2 License Key Crack Full Download 2020](https://works.bepress.com/trothimverta/107/) [Fuse Audio Labs – bundle 2020.02 VST, VST3, AAX x64](http://forcafanfals.unblog.fr/2020/07/12/fuse-audio-labs-bundle-2020-02-vst-vst3-aax-x64/) [BT's rural position is nothing more than defensive strategy](https://seesaawiki.jp/quechloredad/d/BT’s Rural Position Is Nothing More Than Defensive Strategy) [Samsung Galaxy A9 detailed screen analysis](https://gumroad.com/l/wCGV) [jetAudio Music Player+EQ Plus 9.11.0 APK + Mod for Android Free Download](https://www.brucelectric.com/sites/brucelectric.com/files/webform/kafdar453.pdf) [How To Install TWRP Recovery Rooting Samsung Android Devices](http://www.fortitudesys.com/sites/default/files/webform/evelitara329.pdf)